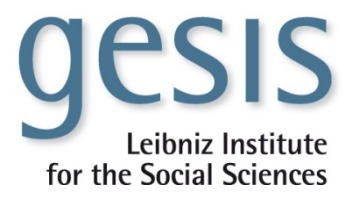

# NUTS regions in the Eurobarometer

Data service document by Kalle Kappner und Meinhard Moschner Version 4 (2013-12-03), reviewed for Eurobarometer 62 (Autumn 2004) to 79 (Spring 2013)

Instructions and documentation for the derivation of an integrated NUTS REGION variable for all participating countries with NUTS units defined in the Nomenclature of Territorial Units for Statistics. For each country the lowest subdivision level has been considered insofar consistent with or clearly mappable to one of the NUTS levels (as valid for the indicated time periods). All original regional subdivisions and categories remain coded separately in country-wise variables.

string nuts (A5).

variable label nuts 'REGION - NUTS CODES'.

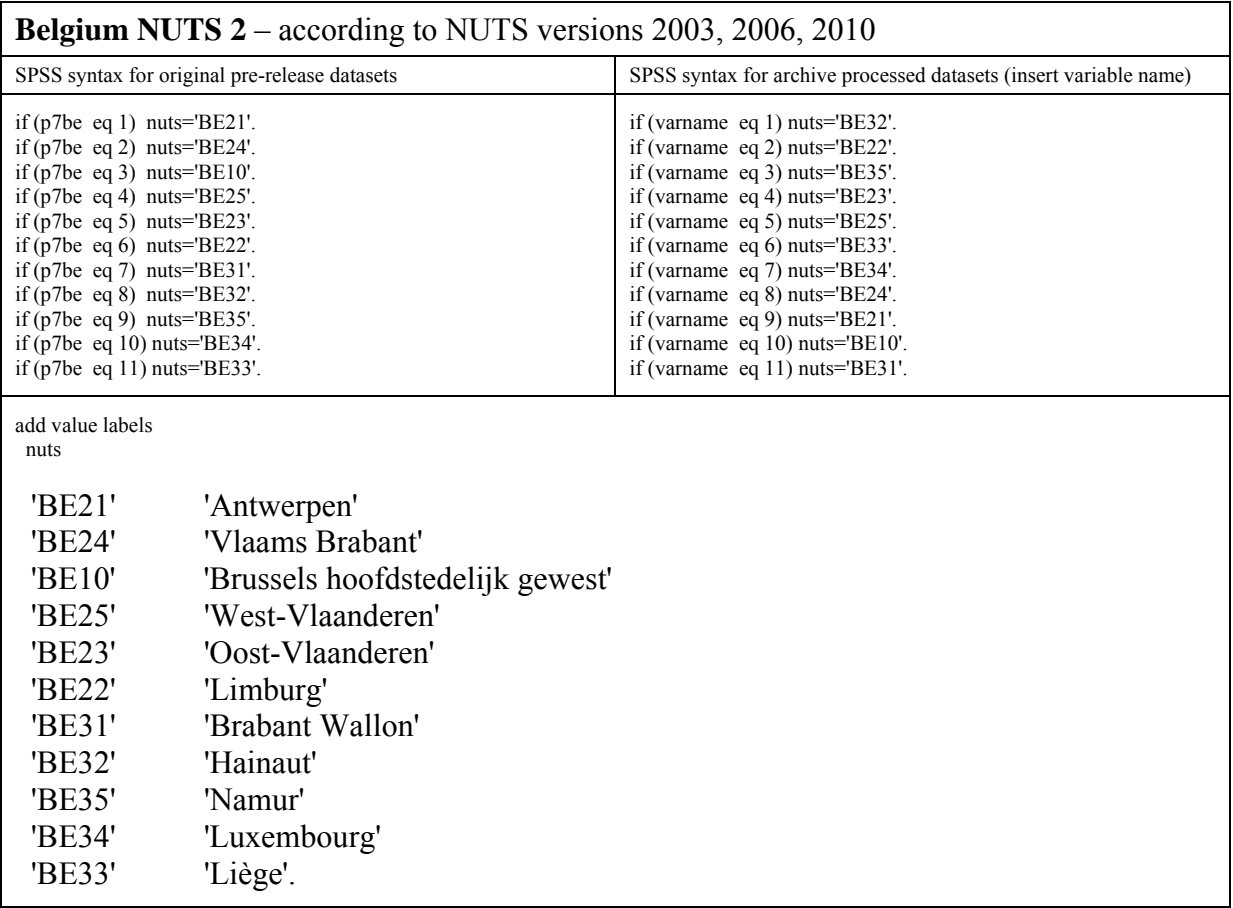

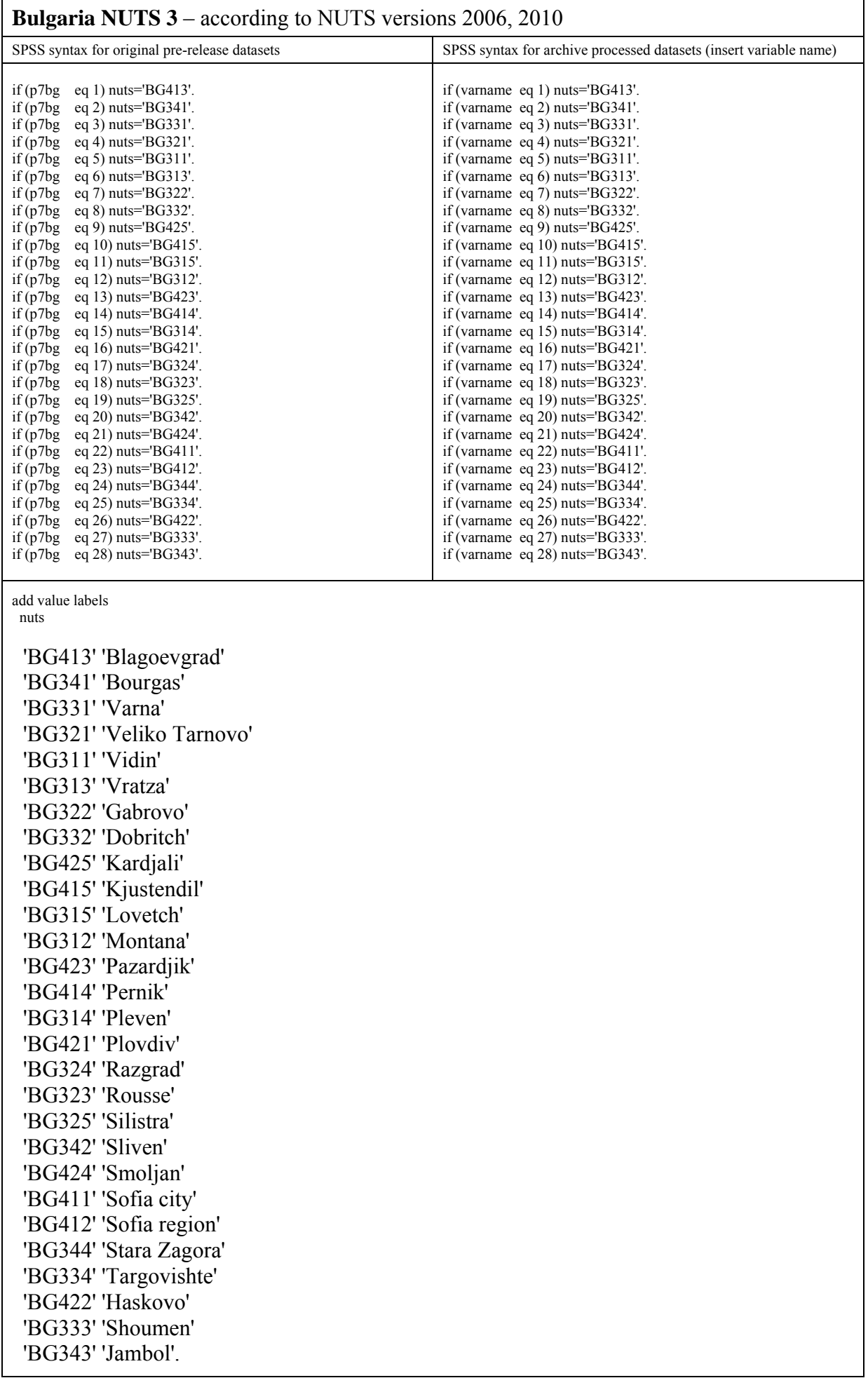

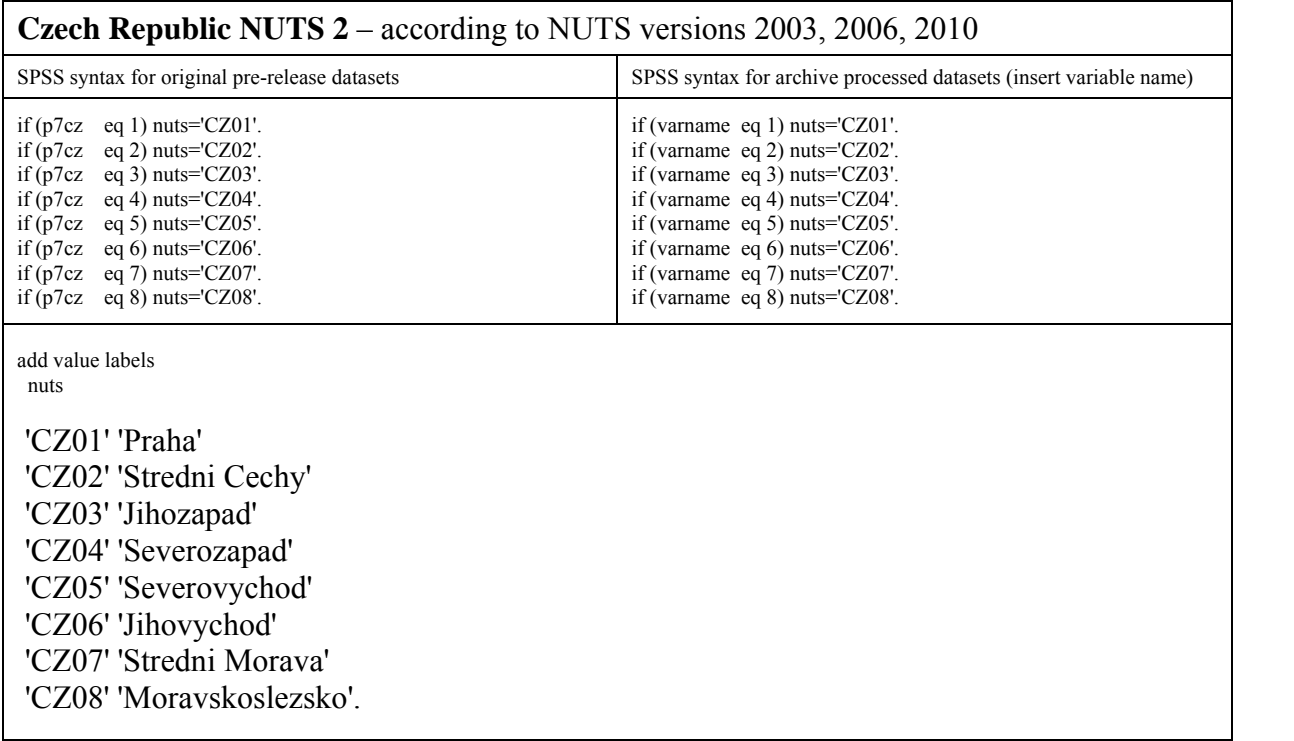

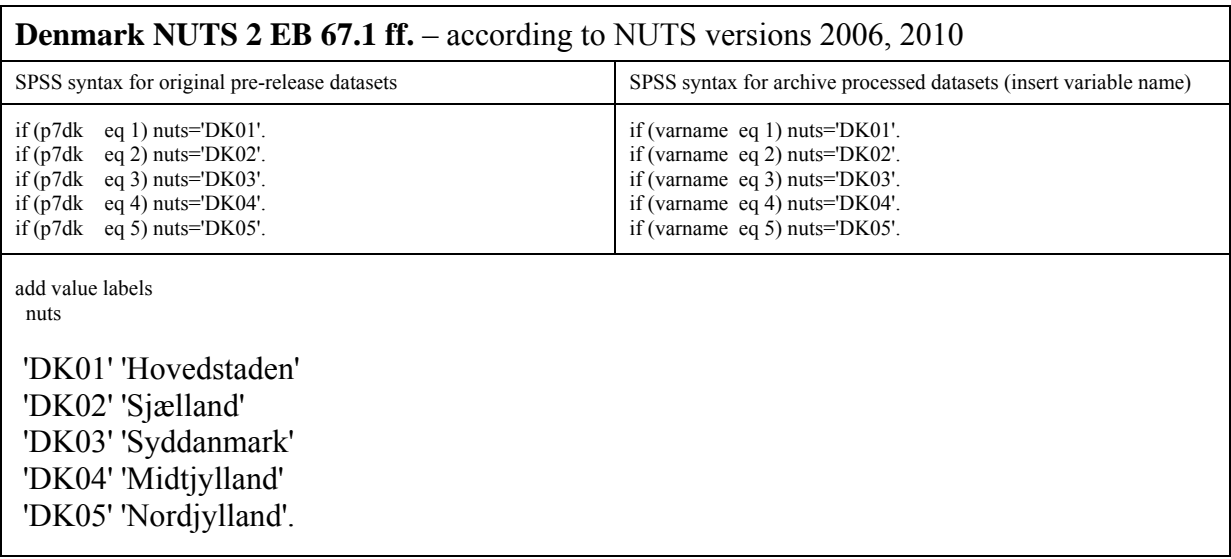

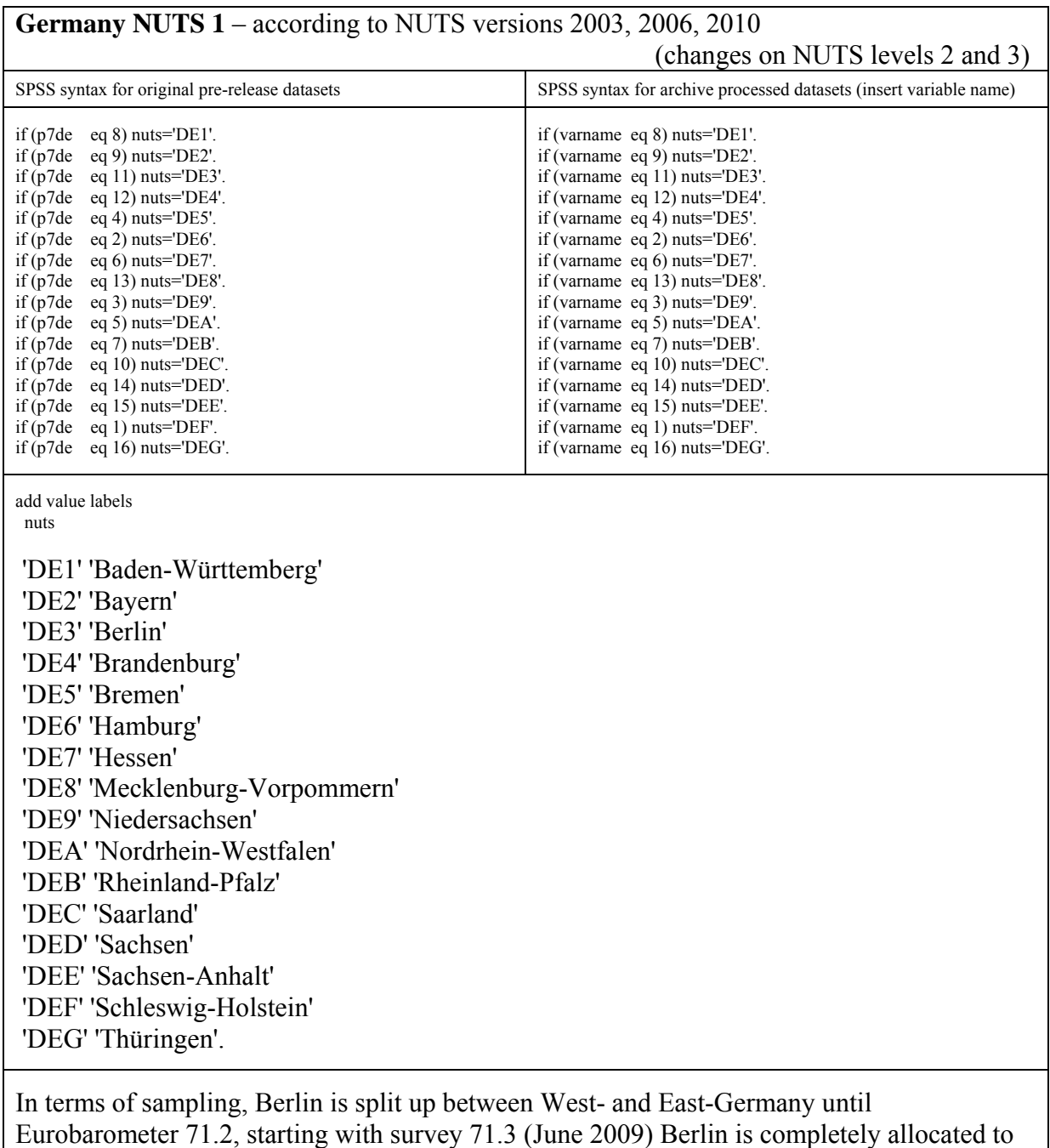

East-Germany in accordance with the practice in official statistics.

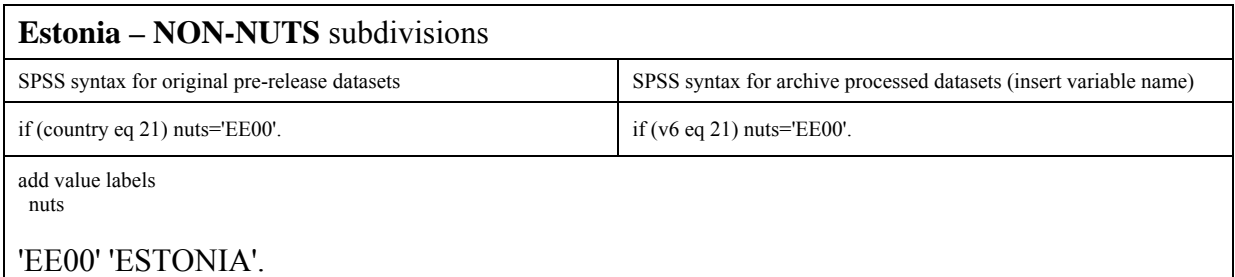

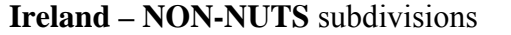

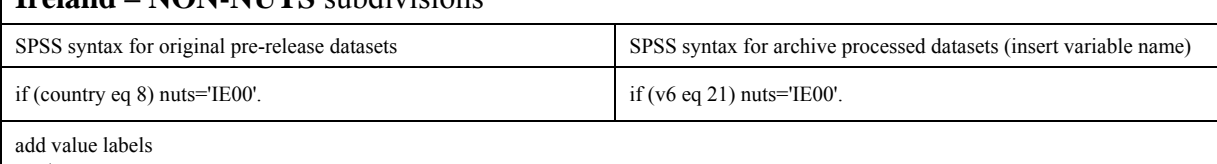

nuts

'IE00' 'IRELAND'.

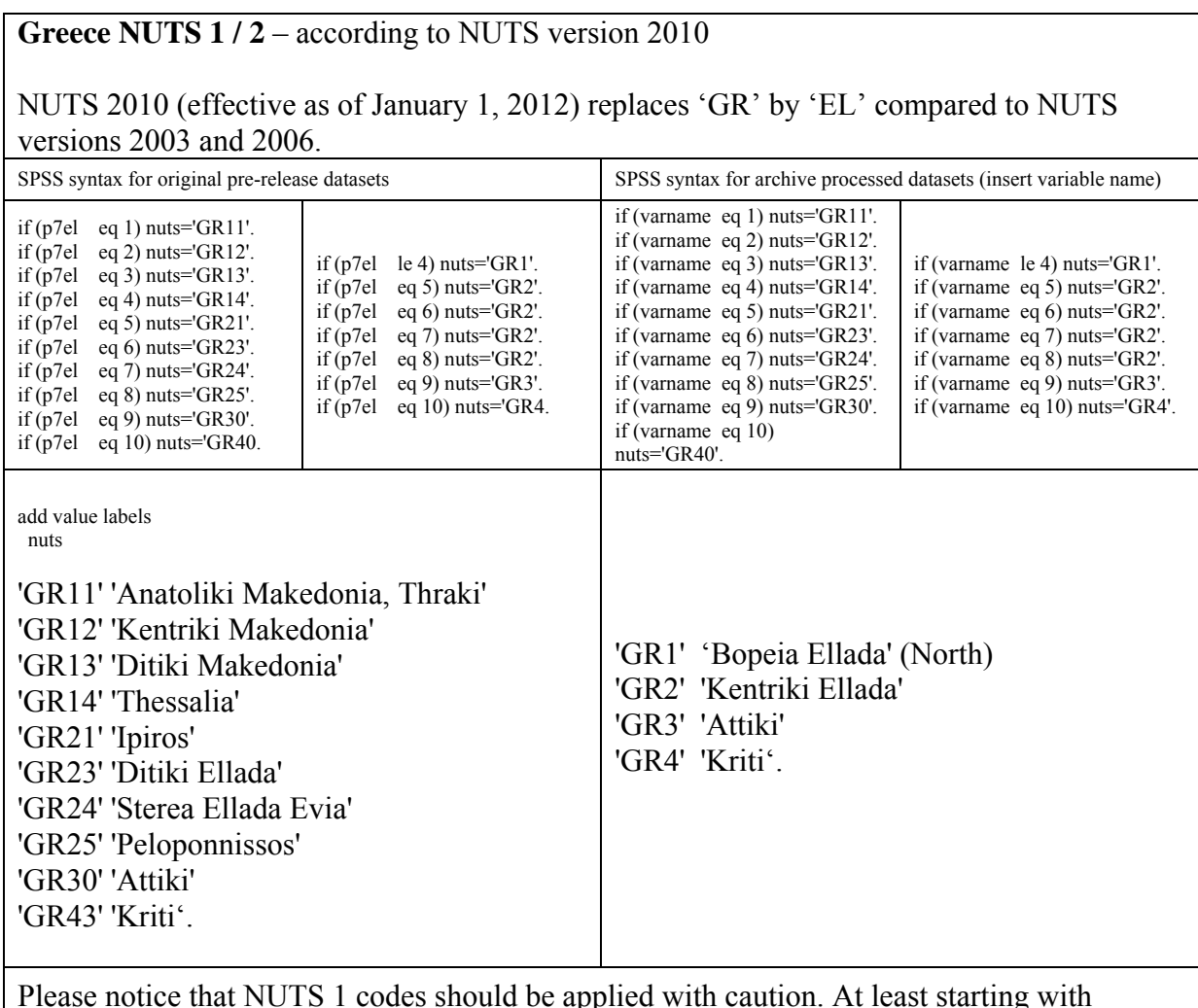

Please notice that NUTS 1 codes should be applied with caution. At least starting with Eurobarometer 62, the Aegean Islands Voreio Aigaio (GR41) and Notio Aigaio (GR42) as well as the Ionian Islands / Ionia Nisia (GR22) are not covered.

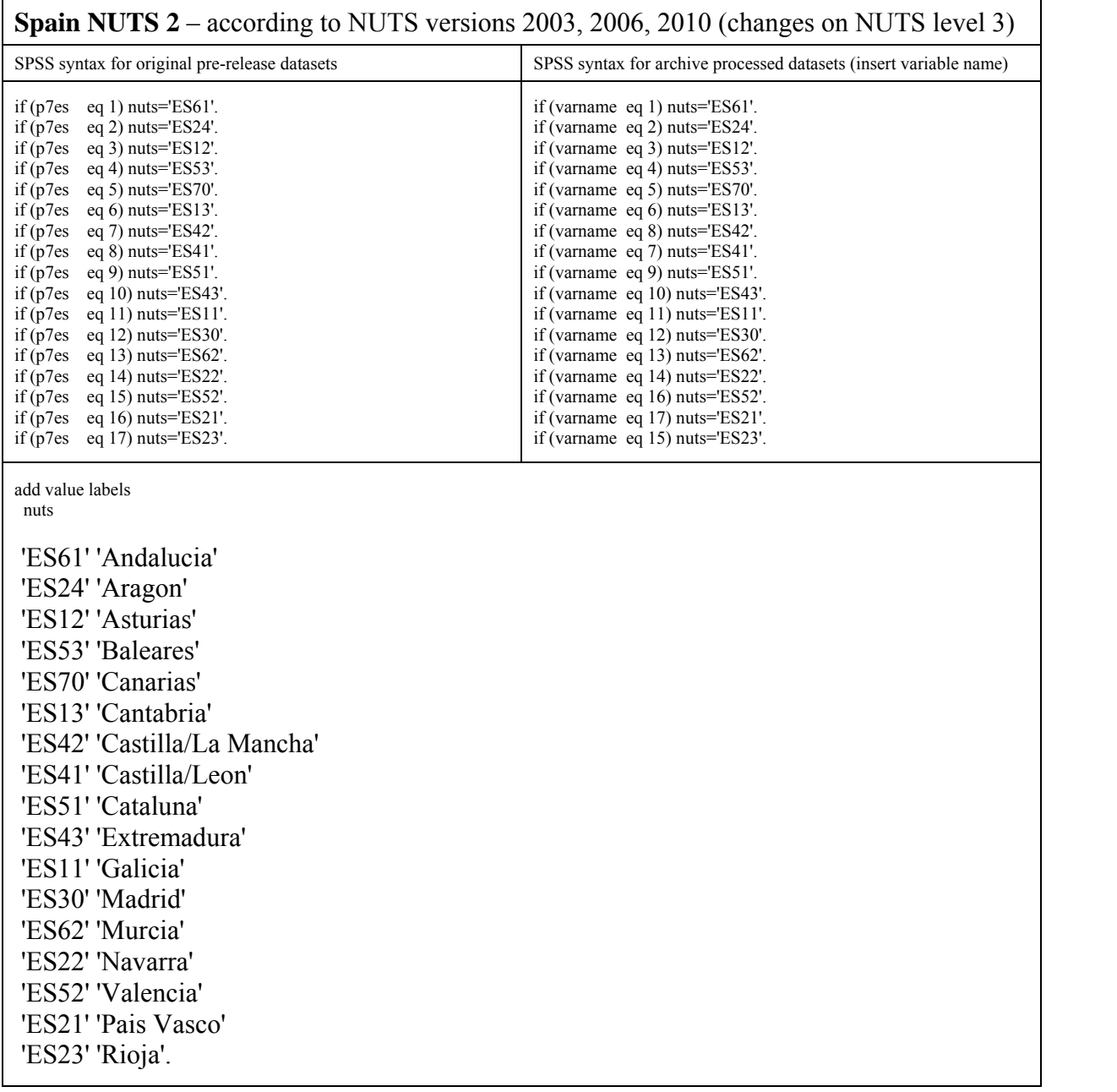

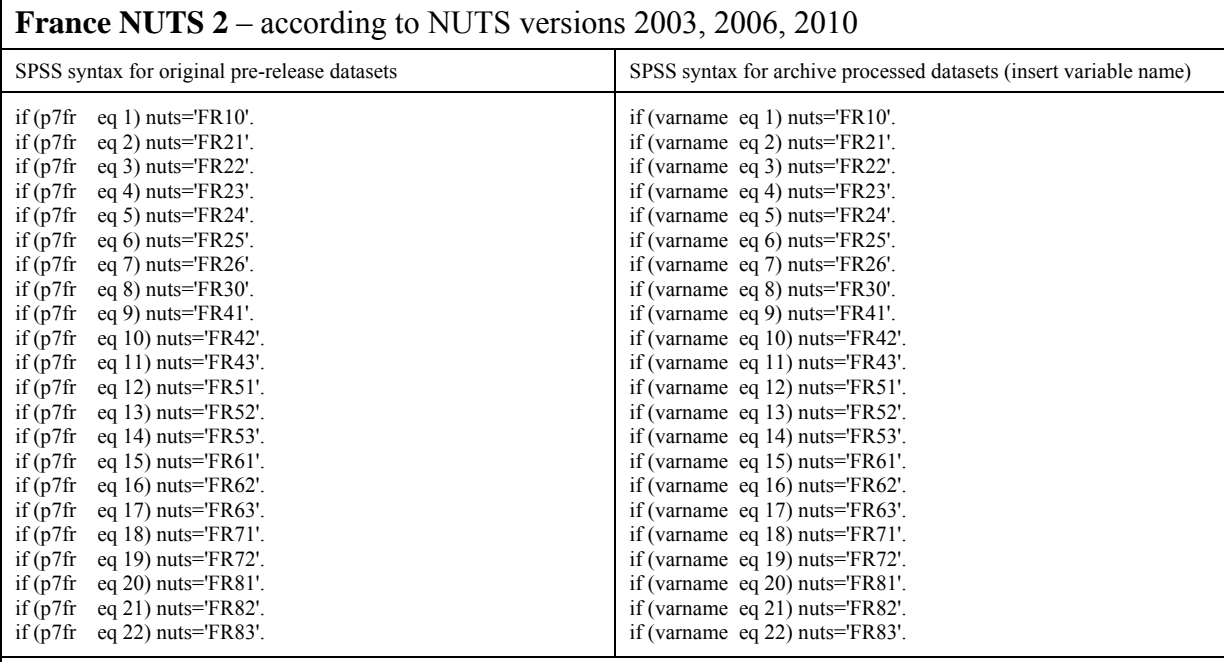

add value labels nuts

 'FR10' 'Ile de France' 'FR21' 'Champagne-Ardenne' 'FR22' 'Picardie' 'FR23' 'Haute Normandie' 'FR24' 'Centre' 'FR25' 'Basse Normandie' 'FR26' 'Bourgogne' 'FR30' 'Nord- Pas de Calais' 'FR41' 'Lorraine' 'FR42' 'Alsace' 'FR43' 'Franche-Comté' 'FR51' 'Pays de la Loire' 'FR52' 'Bretagne' 'FR53' 'Poitou-Charentes' 'FR61' 'Aquitaine' 'FR62' 'Midi-Pyrénées' 'FR63' 'Limousin' 'FR71' 'Rhône Alpes' 'FR72' 'Auvergne' 'FR81' 'Languedoc-Roussillon' 'FR82' 'Provence-Alpes-Côte d-Azur' 'FR83' 'Corse (no data)'.

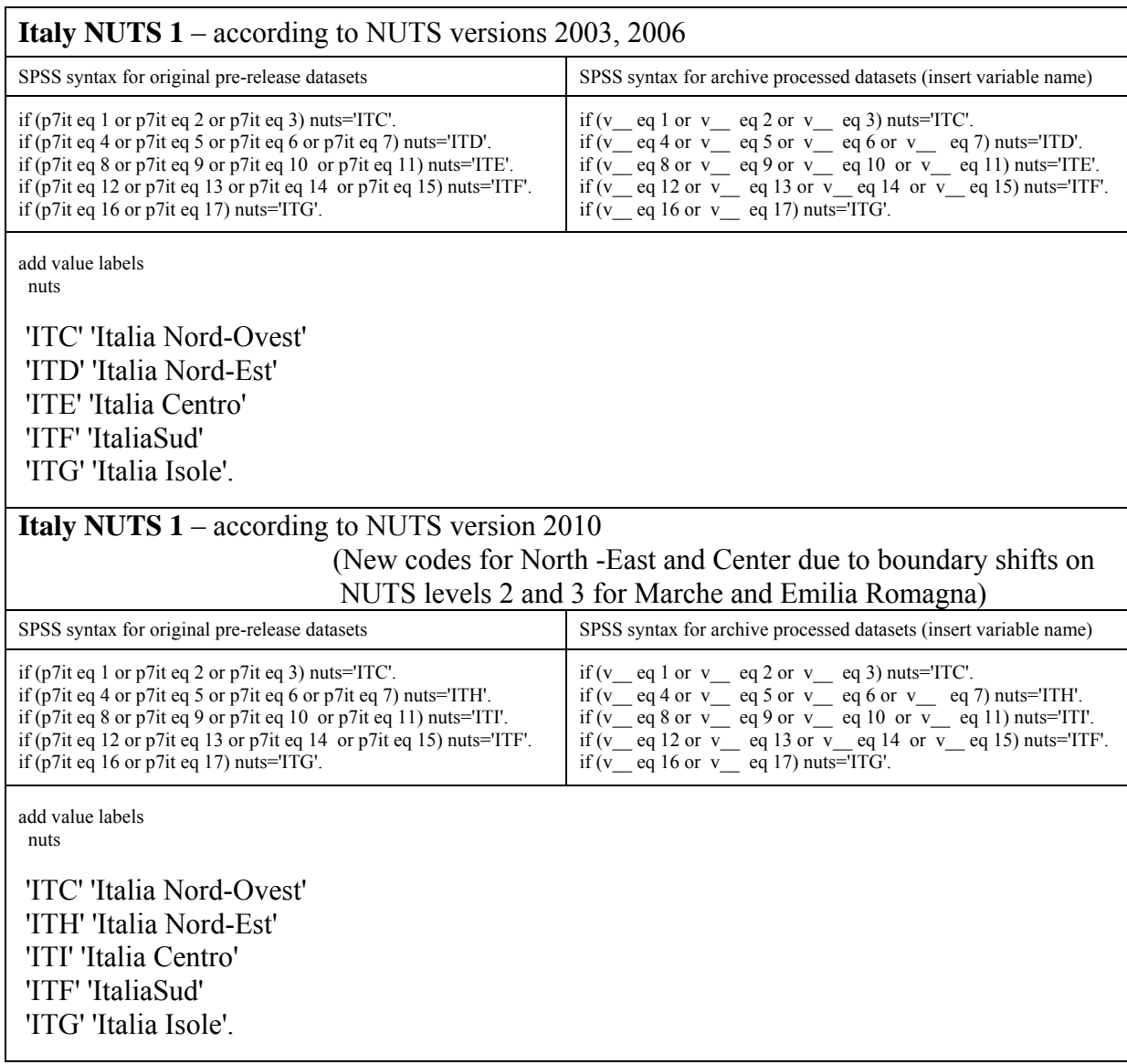

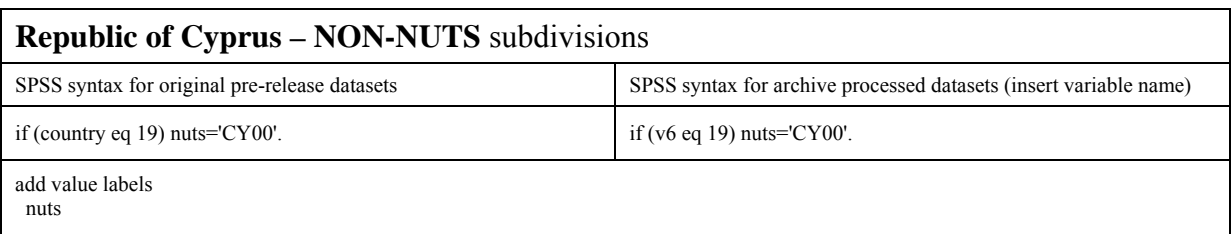

'CY00' 'CYPRUS (REPUBLIC)'.

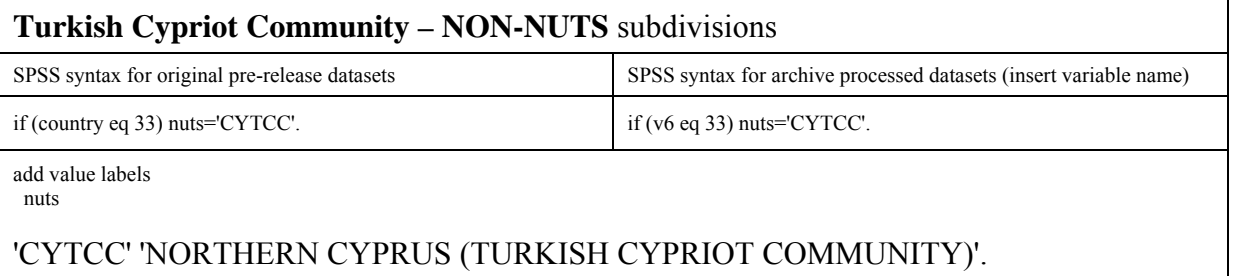

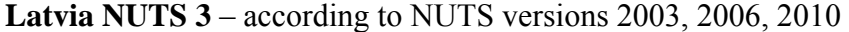

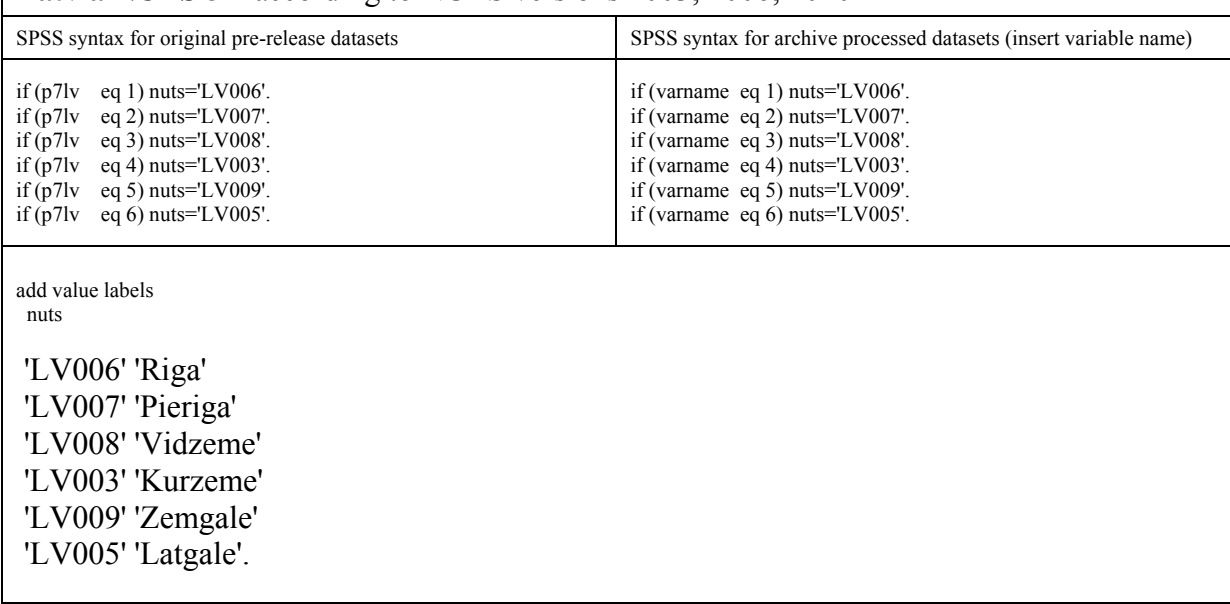

 $\mathbf{I}$ 

 $\overline{\phantom{a}}$ 

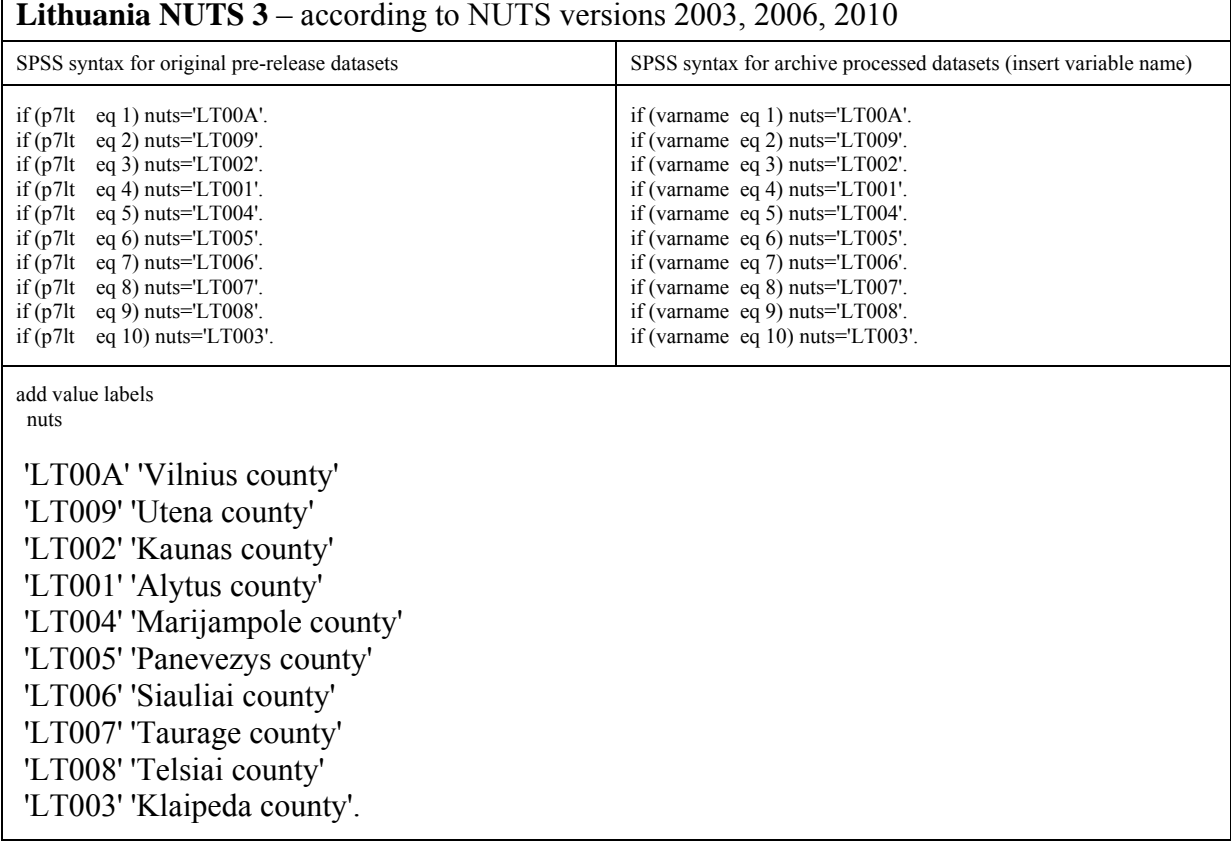

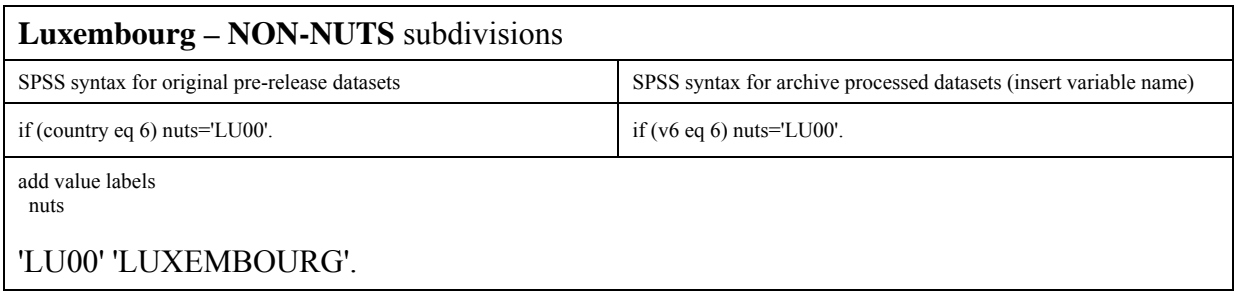

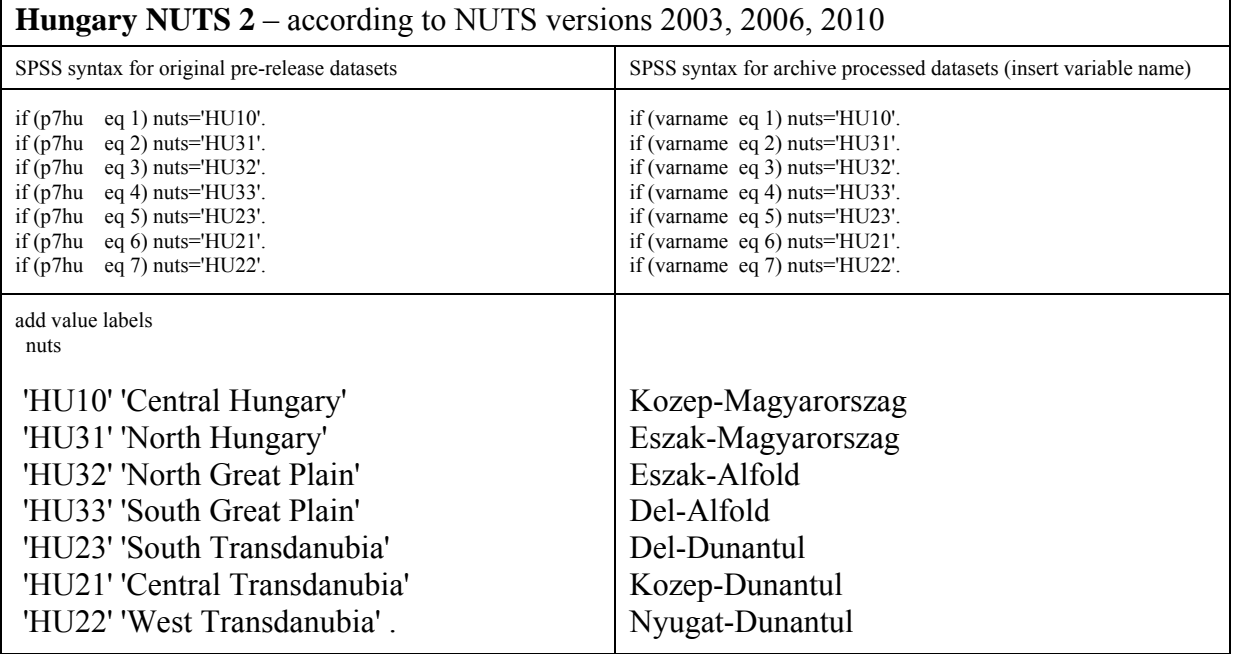

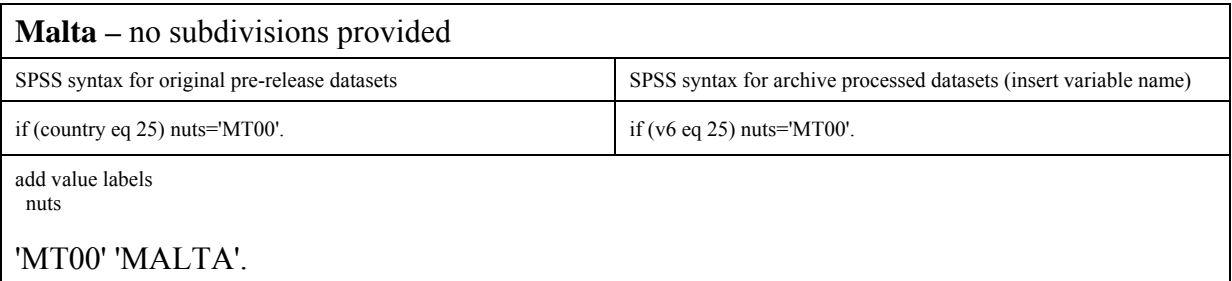

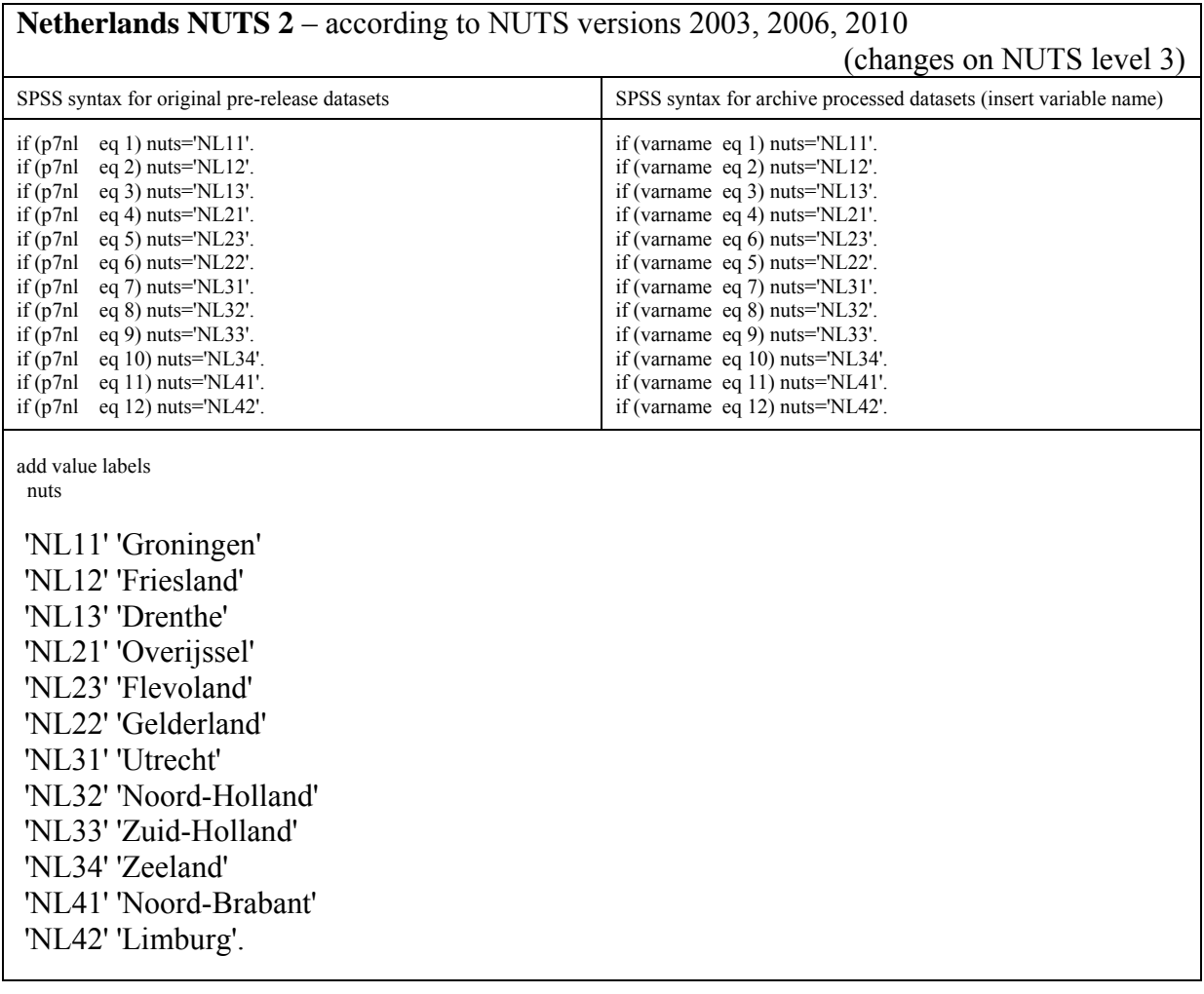

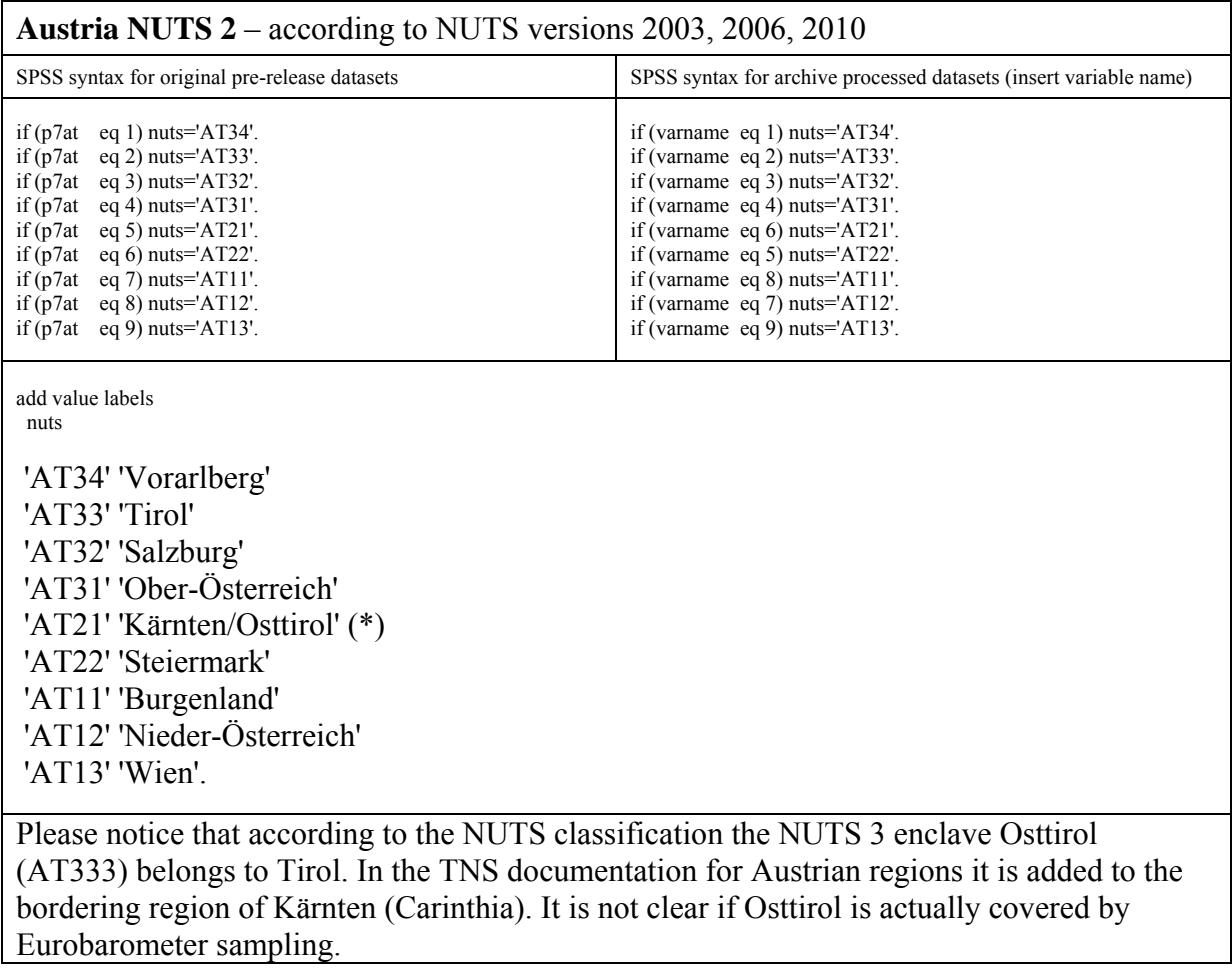

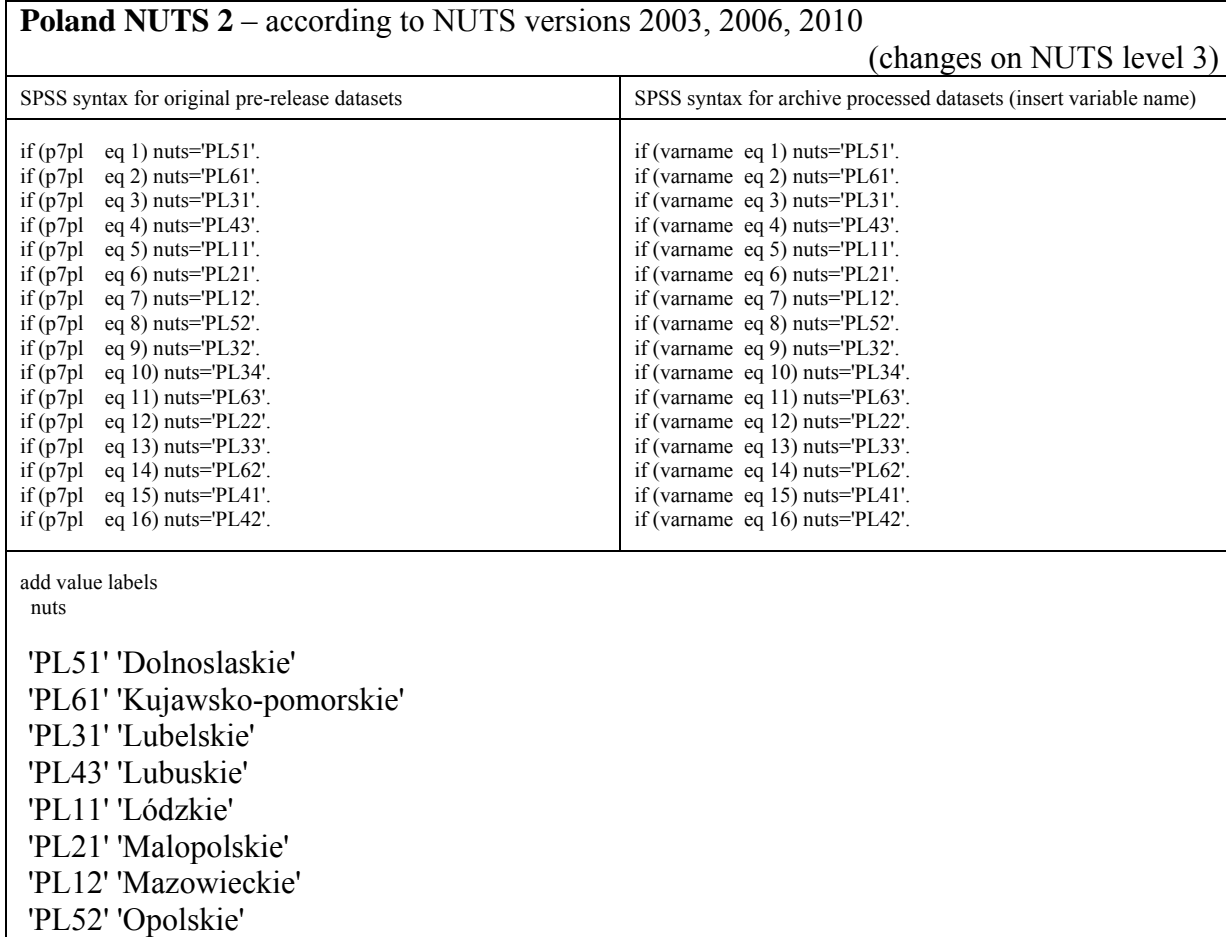

 'PL32' 'Podkarpackie' 'PL34' 'Podlaskie' 'PL63' 'Pomorskie' 'PL22' 'Slaskie'

'PL33' 'Swietokrzyskie'

'PL41' 'Wielkopolskie'

'PL62' 'Warminsko-mazurskie'

'PL42' 'Zachodniopomorskie'.

## **Portugal NUTS 2** – according to NUTS version 1999 / 2003-2010

Since 2002 (NUTS version 2003) the region "Lisboa e Vale do Tejo" is split up and the subregion Lezíria do Tejo reinstated to the Alentejo Region and the Médio Tejo and Oeste reinstated to the Centro Region.

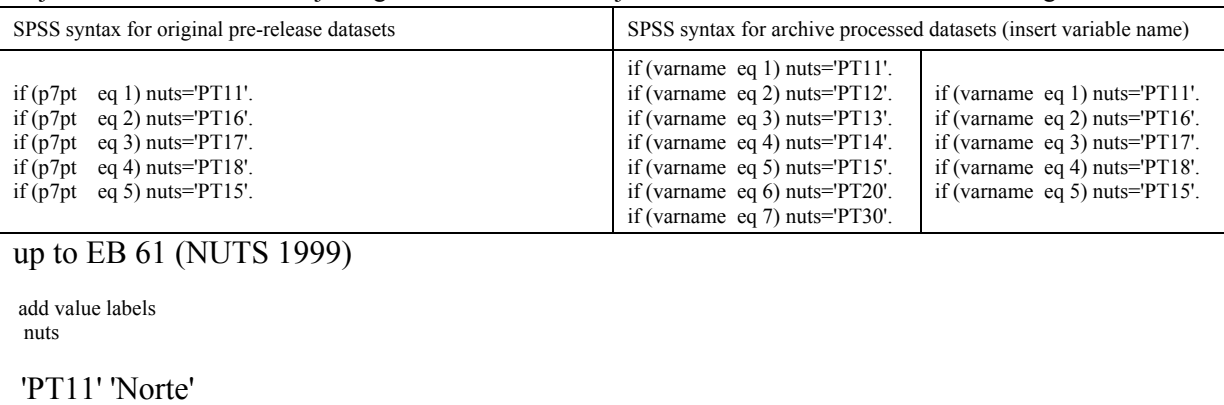

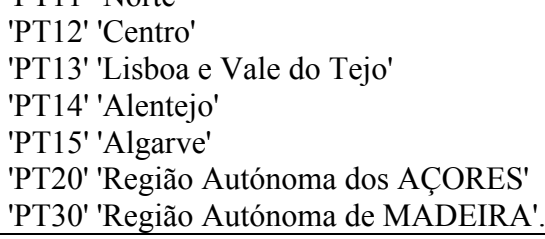

EB 62 ff. (NUTS 2003-2010)

 add value labels nuts

'PT11' 'Norte' 'PT16' 'Centro' 'PT17' 'Lisboa' 'PT18' 'Alentejo' 'PT15' 'Algarve' 'PT20' 'AÇORES (not covered)' 'PT30' 'MADEIRA (not covered)'.

#### **Romania NUTS 2** – according to NUTS versions 2006, 2010

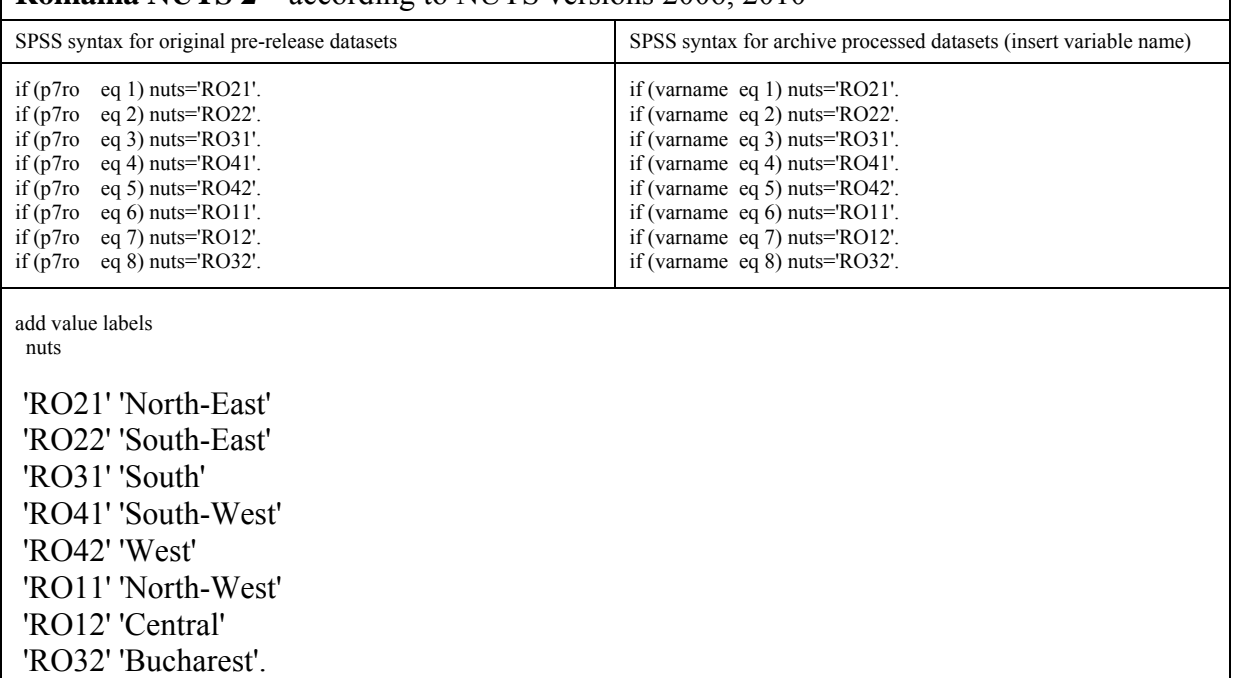

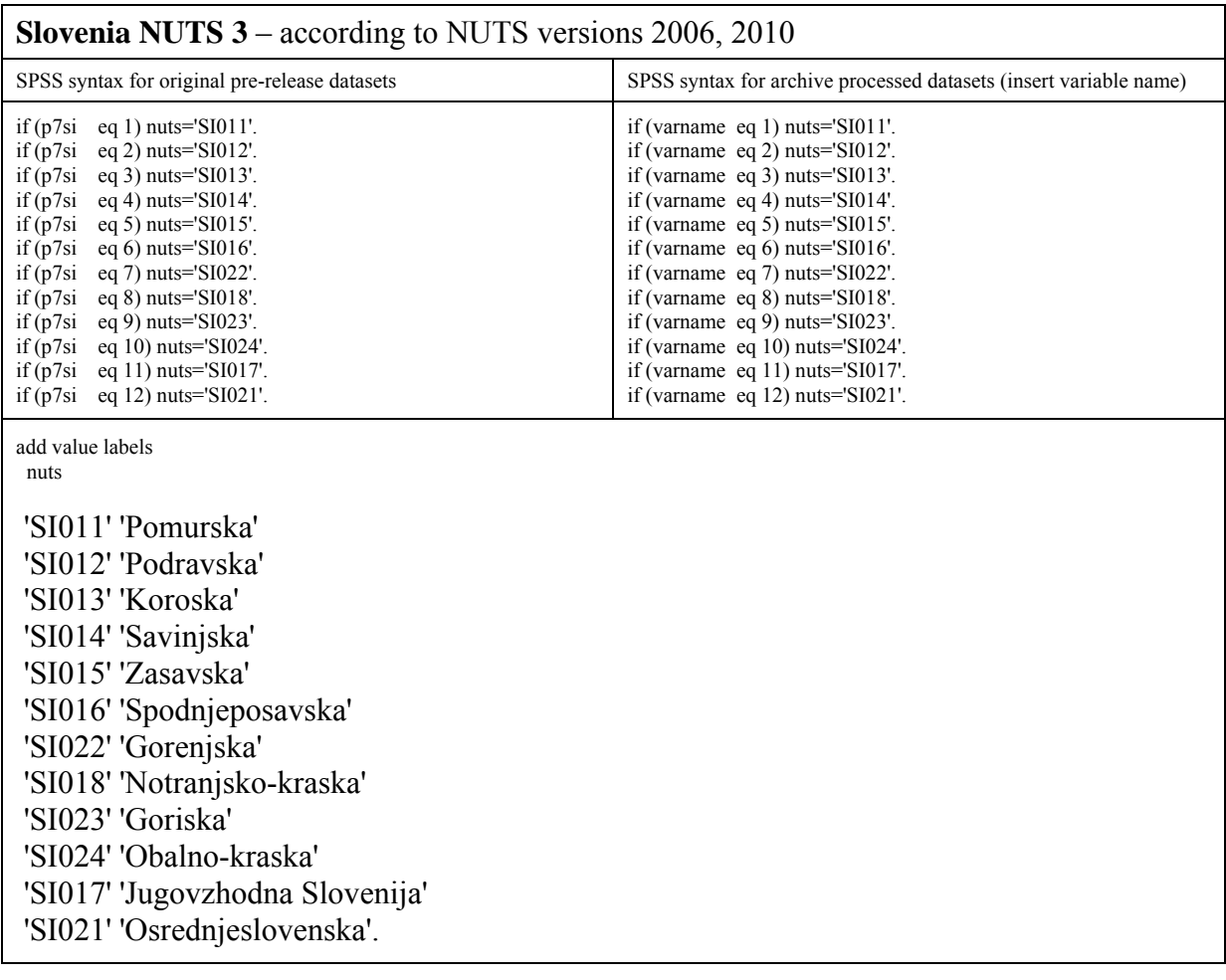

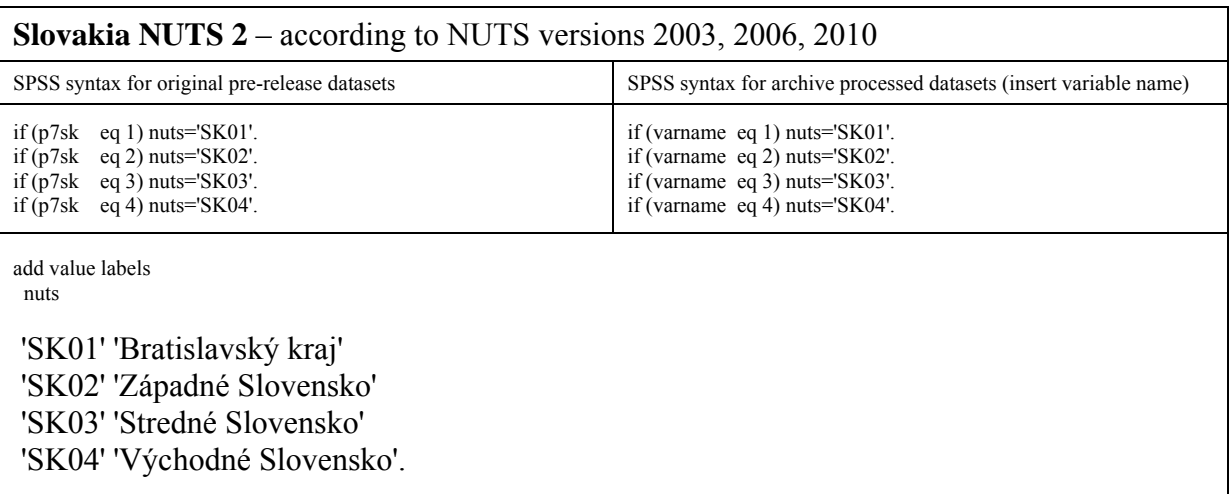

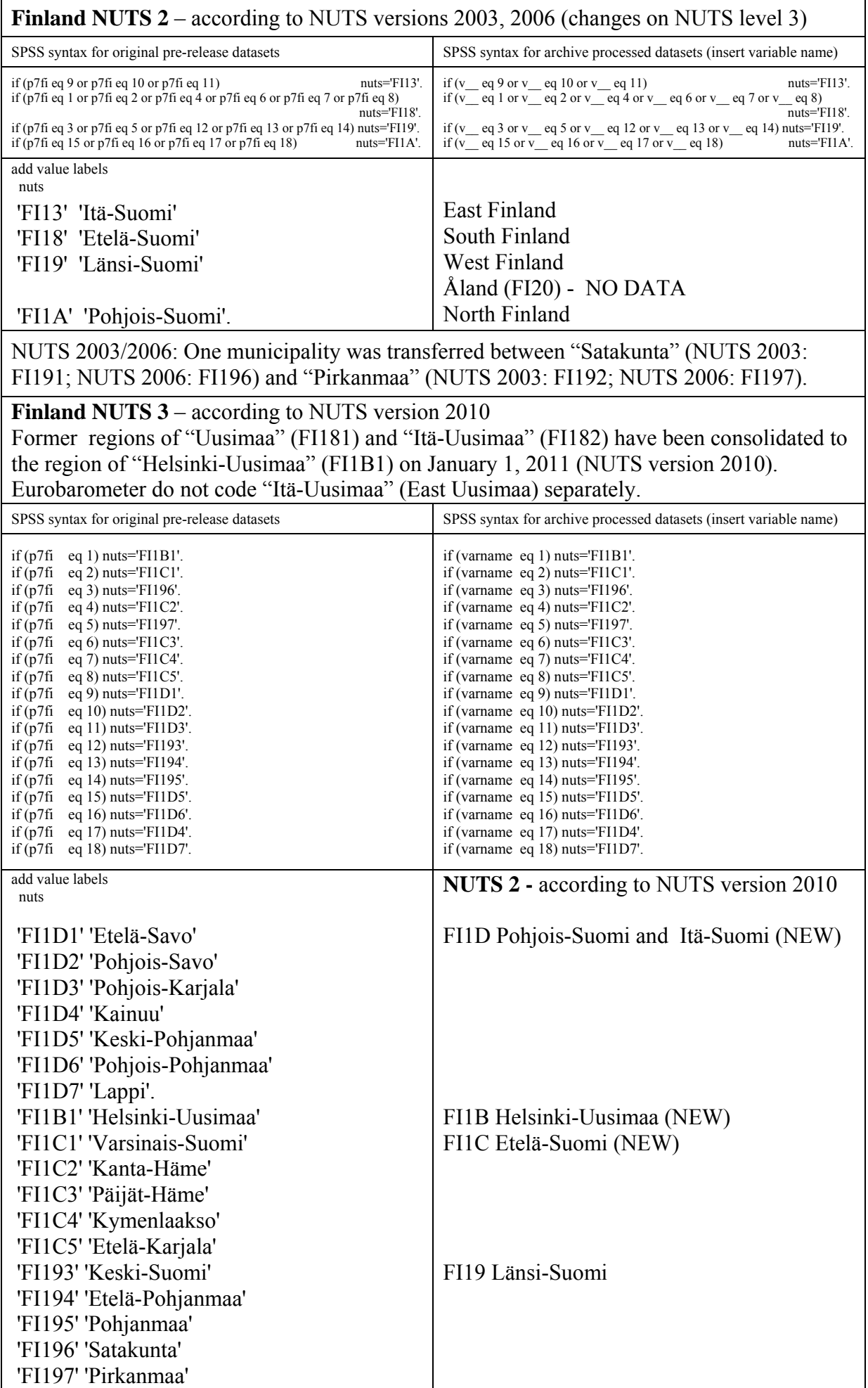

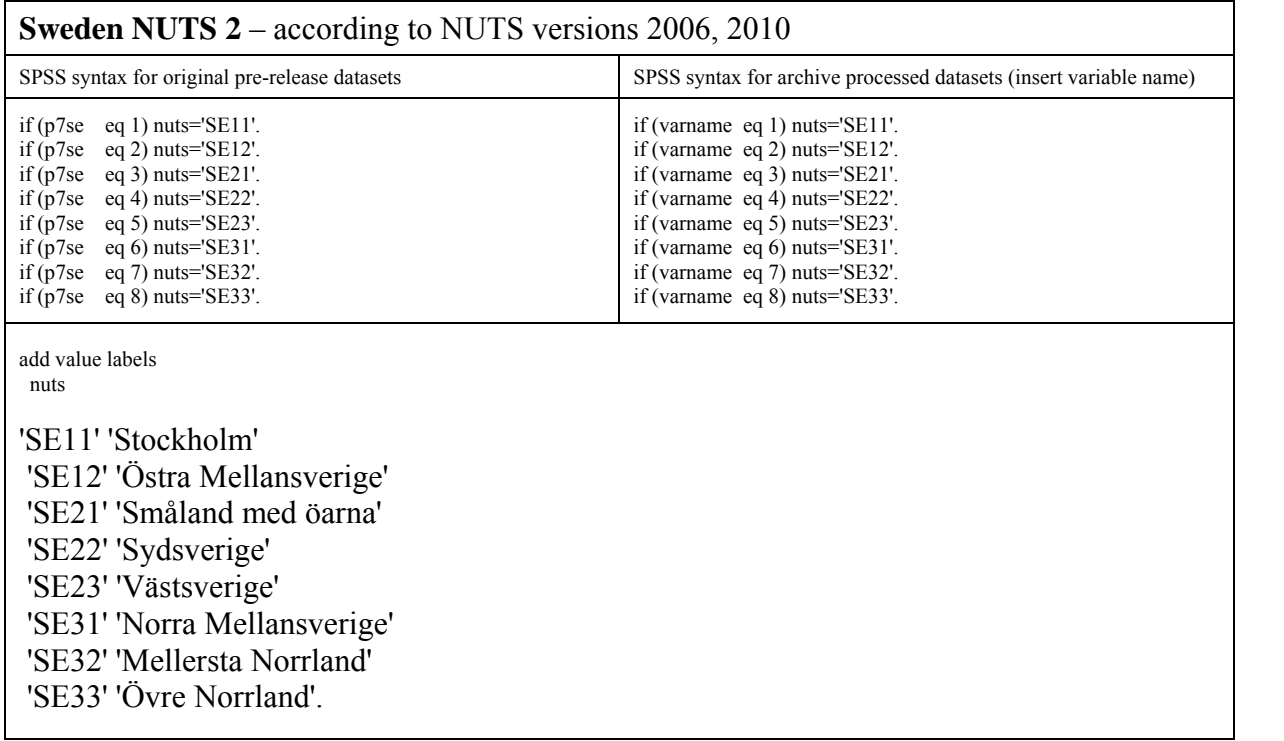

 $\mathbf{r}$ 

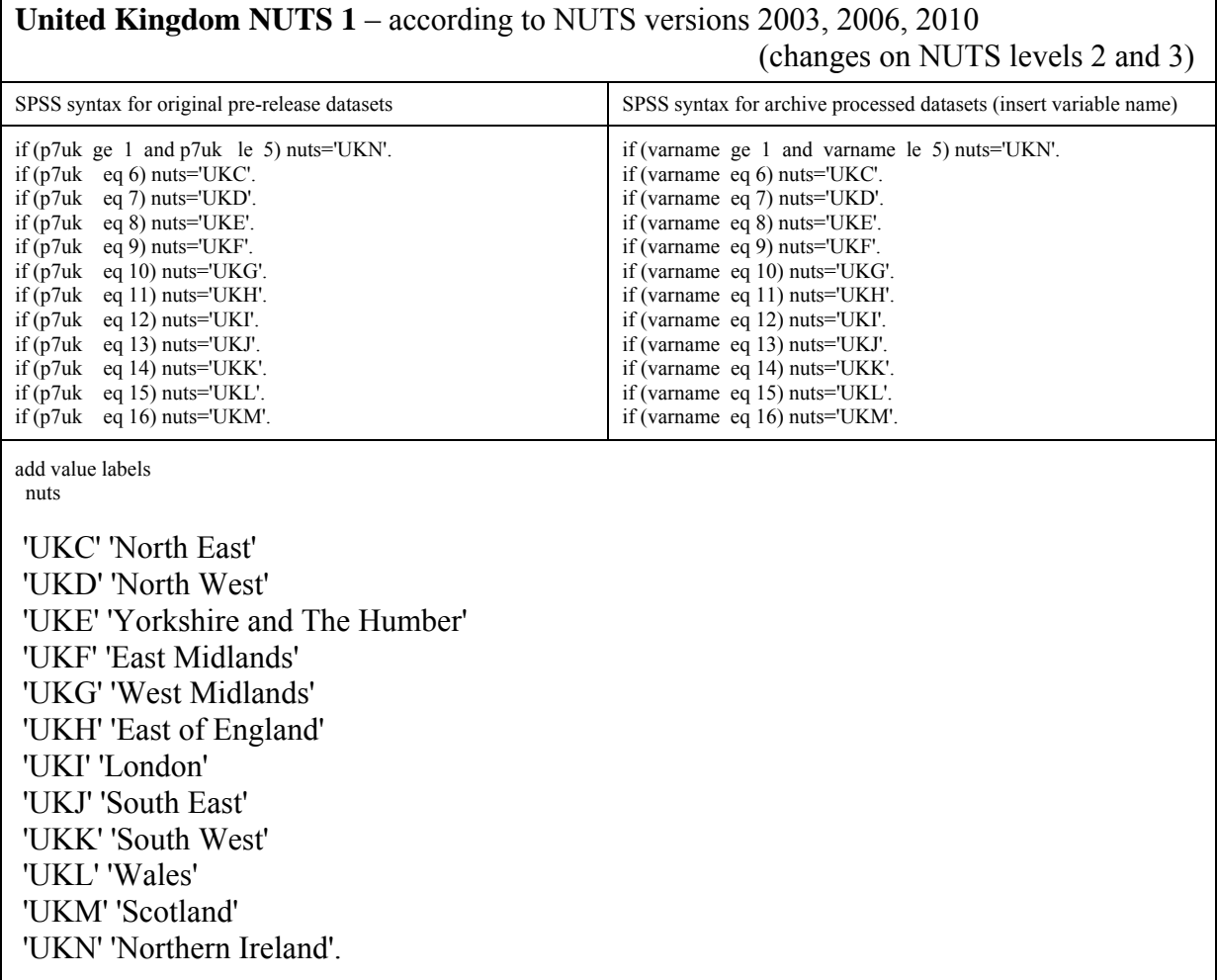

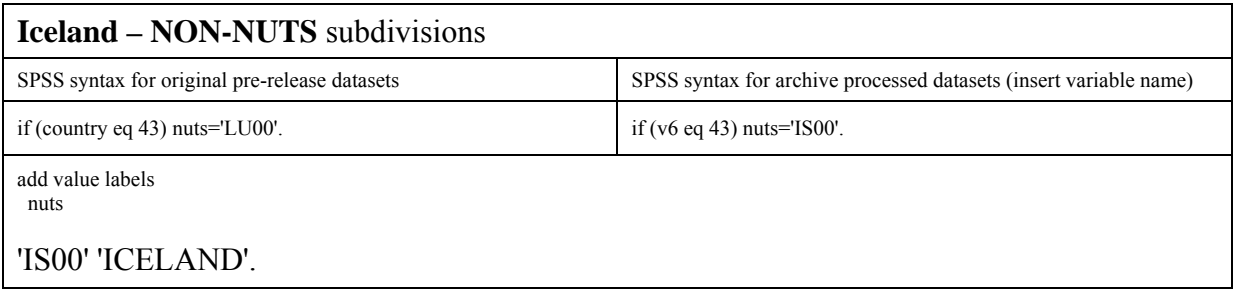

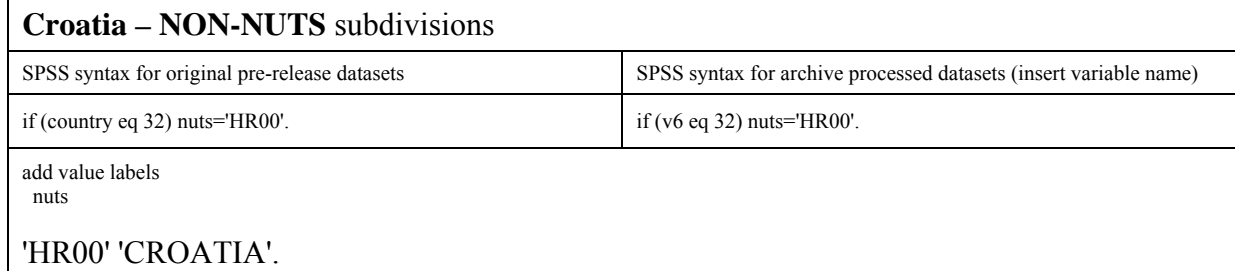

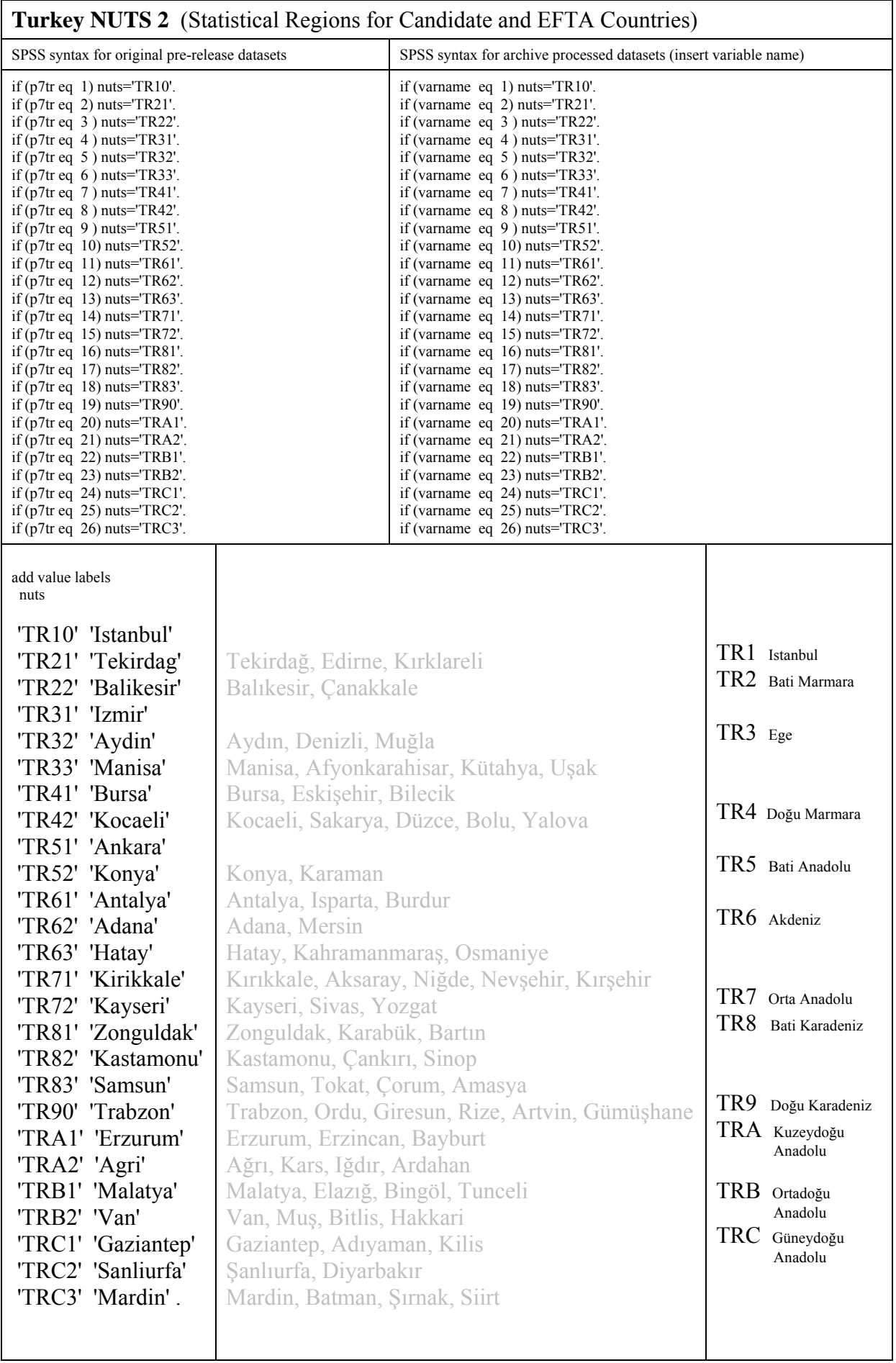

### **Macedonia (FYROM) – provisional NUTS 3 codes**  (Statistical Regions for Candidate and EFTA Countries)

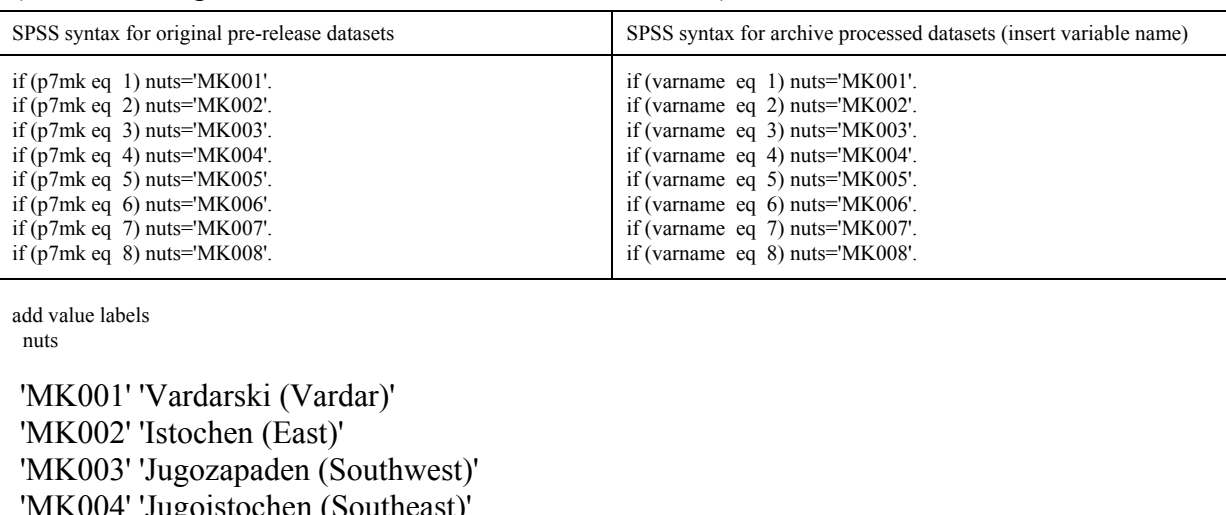

 'MK004' 'Jugoistochen (Southeast)' 'MK005' 'Pelagoniski (Pelagonia)' 'MK006' 'Poloshki (Polog)' 'MK007' 'Severiostochen (Northeast)' 'MK008' 'Skopski (Skopje)'.

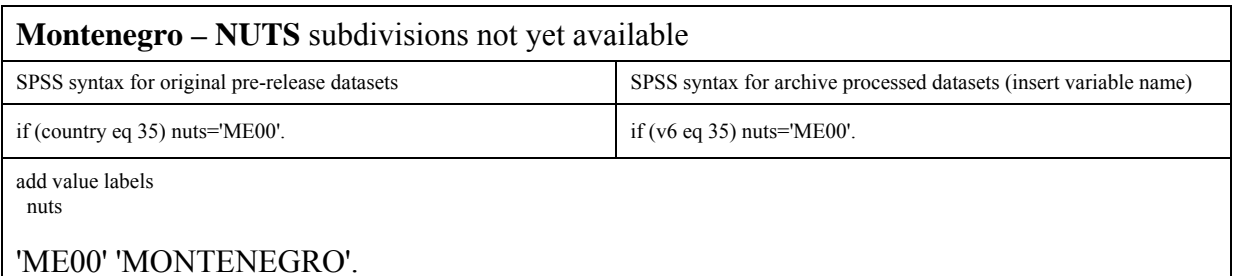

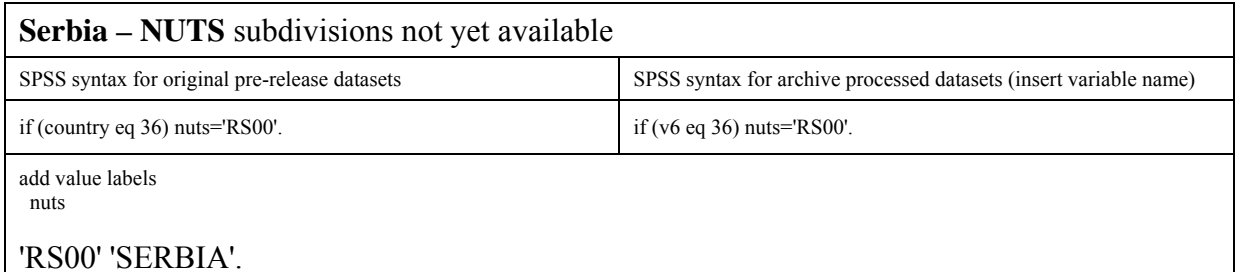

**Norway – NON-NUTS** subdivisions (Eurobarometer 76.2) SPSS syntax for original pre-release datasets SPSS syntax for archive processed datasets (insert variable name) if (country eq 41) nuts='NO00'.  $if (v6 eq 41) nuts = NOO0'$ . add value labels nuts

'NO00' 'NORWAY'.

#### **NUTS level identification variable**

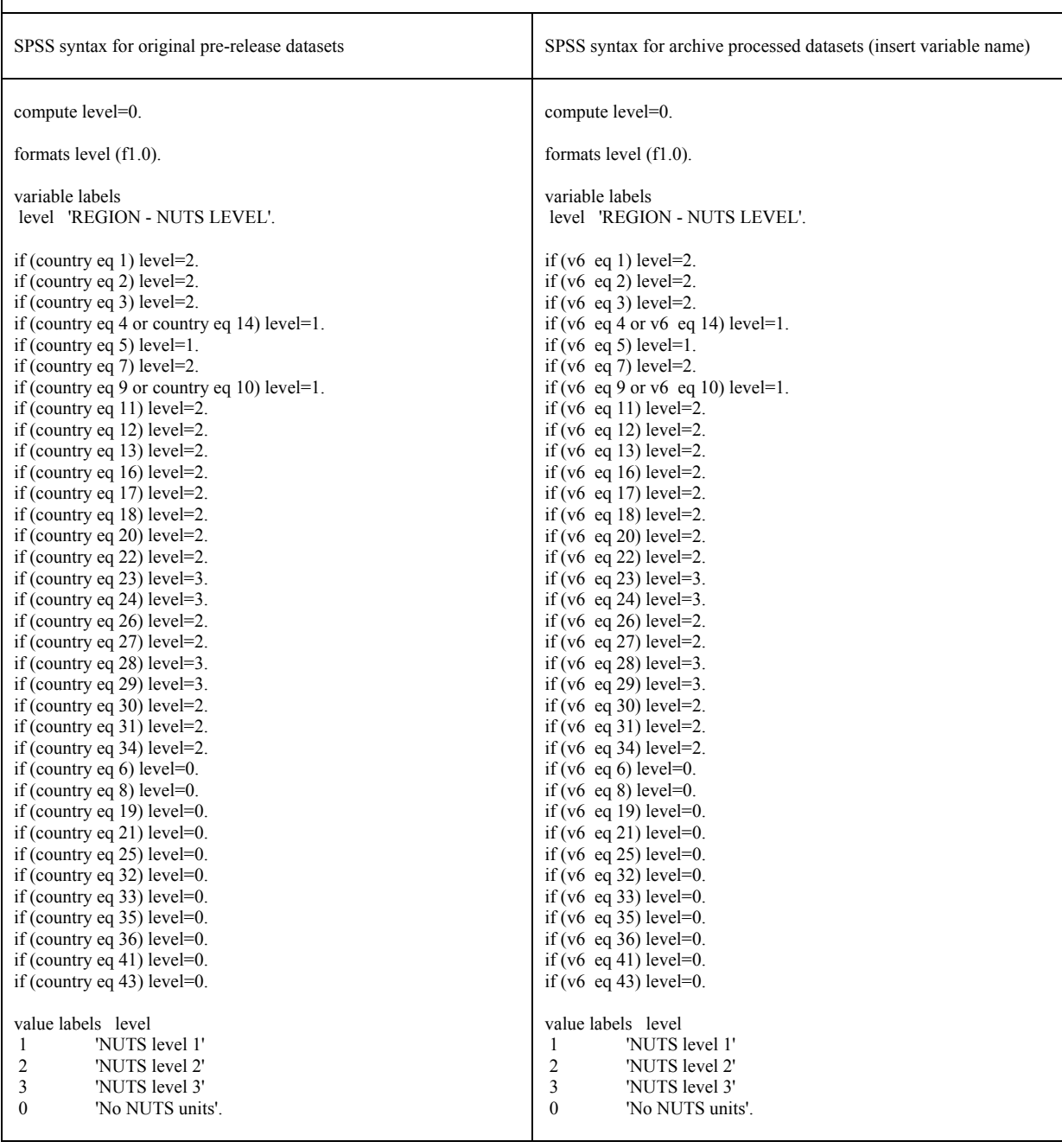

References:

Introduction to the NUTS classification (Nomenclature of territorial units for statistics) http://epp.eurostat.ec.europa.eu/portal/page/portal/nuts\_nomenclature/introduction

Access to NUTS classifications at RAMON Eurostat's Metadata Server http://ec.europa.eu/eurostat/ramon/index.cfm?TargetUrl=DSP\_PUB\_WELC

NUTS regulations, history and change documentation http://epp.eurostat.ec.europa.eu/portal/page/portal/nuts\_nomenclature/history\_nuts

Geographical information system at the Commission (GISCO) purchases, maintains and provides geographic reference datasets: http://epp.eurostat.ec.europa.eu/portal/page/portal/gisco\_Geographical\_information\_maps/popups/references/administrative\_units\_statistical\_units\_1

Hoffmeyer-Zlotnik, J. H.P.: NUTS and LAU: Only political or also analytical units? in: Grözinger, G., W. Matiaske & K. Spieß (eds): Europe and its Regions. The Usage of European Regionalized Social Science Data. Newcastle: Cambridge Scholars Publishing, 2008: 3-21. Sample PDF (title page, table of contents, introduction and pages 3-18): http://www.c-s-p.org/flyers/9781847184344-sample.pdf